## **Im. Marcina Mikuły w Świątnikach Górnych ul. K. Bruchnalskiego 35**

## **ZAPYTANIE OFERTOWE**

Muzeum Ślusarstwa w Świątnikach Górnych zaprasza do złożenia oferty cenowej na wykonanie usługi polegającej na stworzeniu interaktywnej wystawy wraz z oprogramowaniem umożliwiającym zwiedzającym podjęcie decyzji, który z trzech obszarów, wydzielonych przez muzeum ma być wyświetlany (grafika i materiał do uzgodnienia z muzeum).

Obraz wyświetlany za pomocą jasnego laserowego projektora o ultrakrótkim rzucie. Tematyka oraz sterowanie wyświetlanymi obrazami umieszczonymi na przemysłowym, reklamowym odtwarzaczu Digital Signage, odbywać się ma za pomocą dotykowego komputera panelowego z systemem Android 10,1", funkcją PoE i paskiem świetlnym stanu LED (Pełne RGB).

Parametry sprzętu nie gorsze niż:

## 1) Projektor

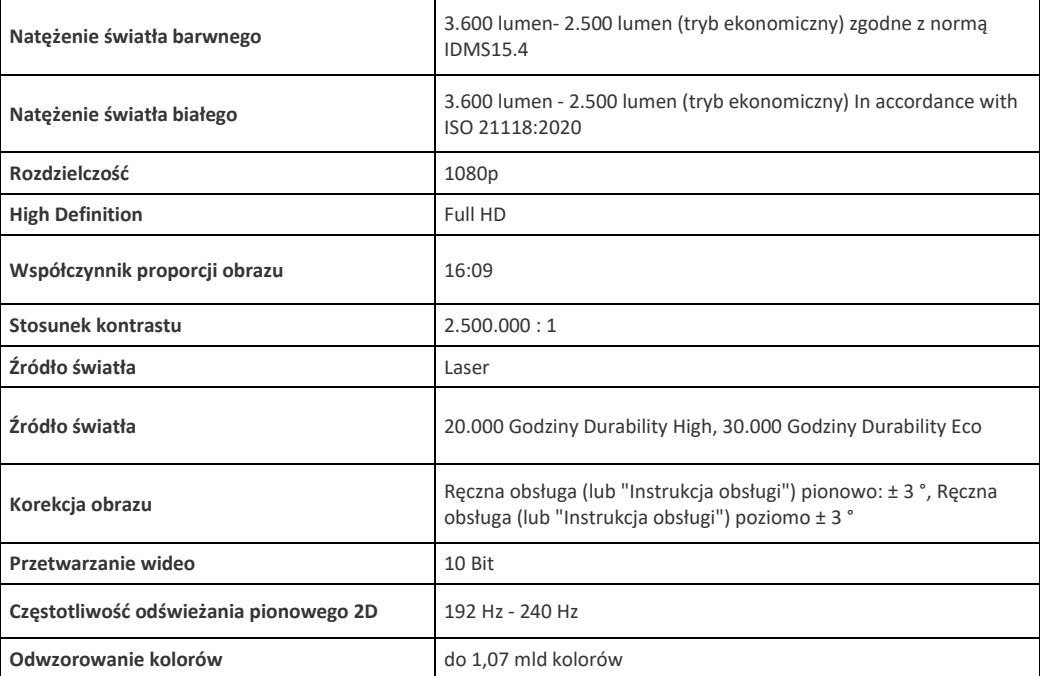

2) Dotykowy komputer panelowy

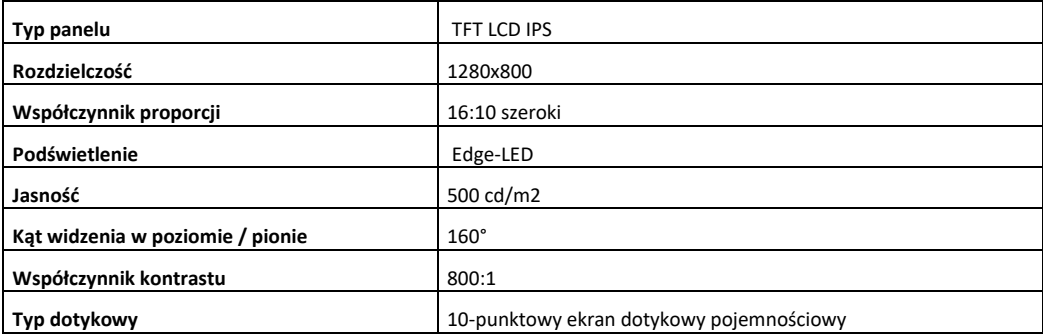

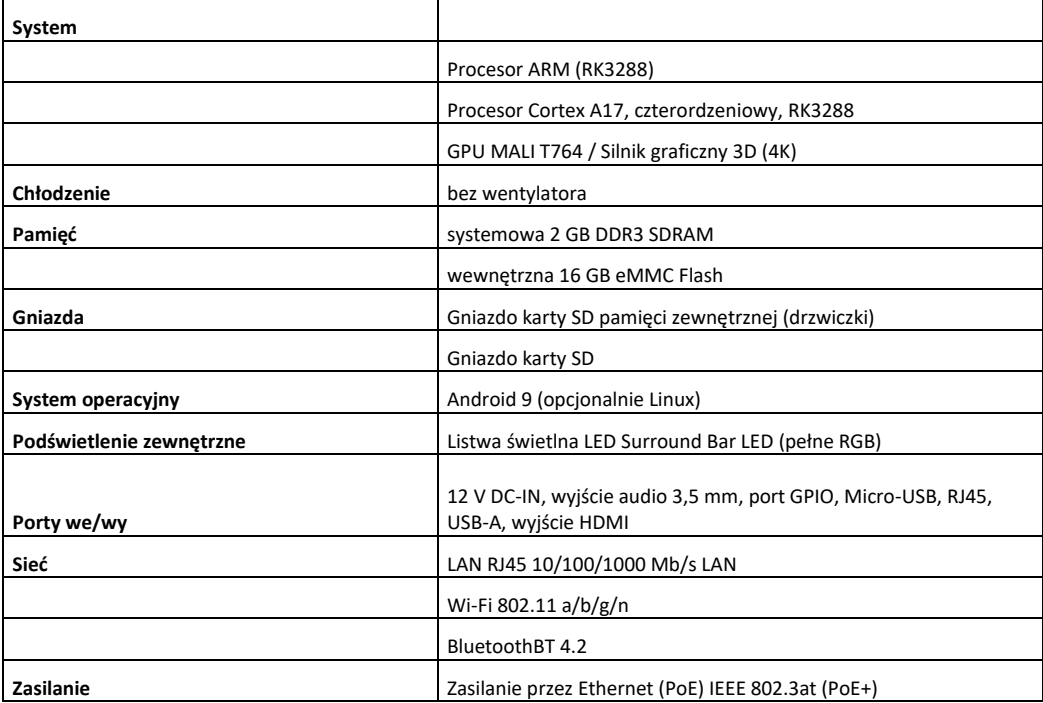

## 3) Przemysłowy odtwarzacz:

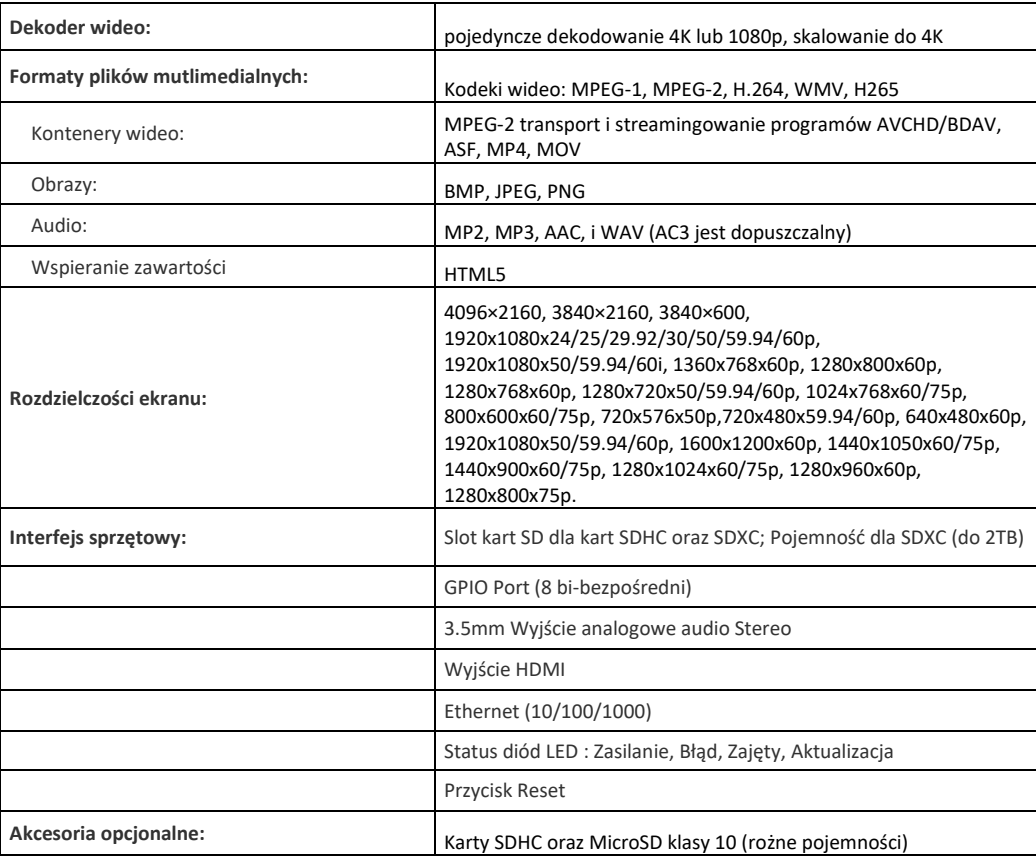

Zapytanie obejmuje wykonanie instalacji wraz ze wszelkimi akcesoriami tj. (folie projekcyjne, uchwyty, okablowanie itp.) niezbędnymi do uruchomienia wystawy oraz przygotowanie projekcji wedle wskazania kustosza po wcześniejszej wizji lokalnej.